## 入札説明書・仕様書等のダウンロード方法

①政府電子調達(GEPS)のポータルサイト(https://www.geps.go.jp/)からダウンロードできます。 ICカード等の電子証明書をお持ちでなくても資料はダウンロード可能です。

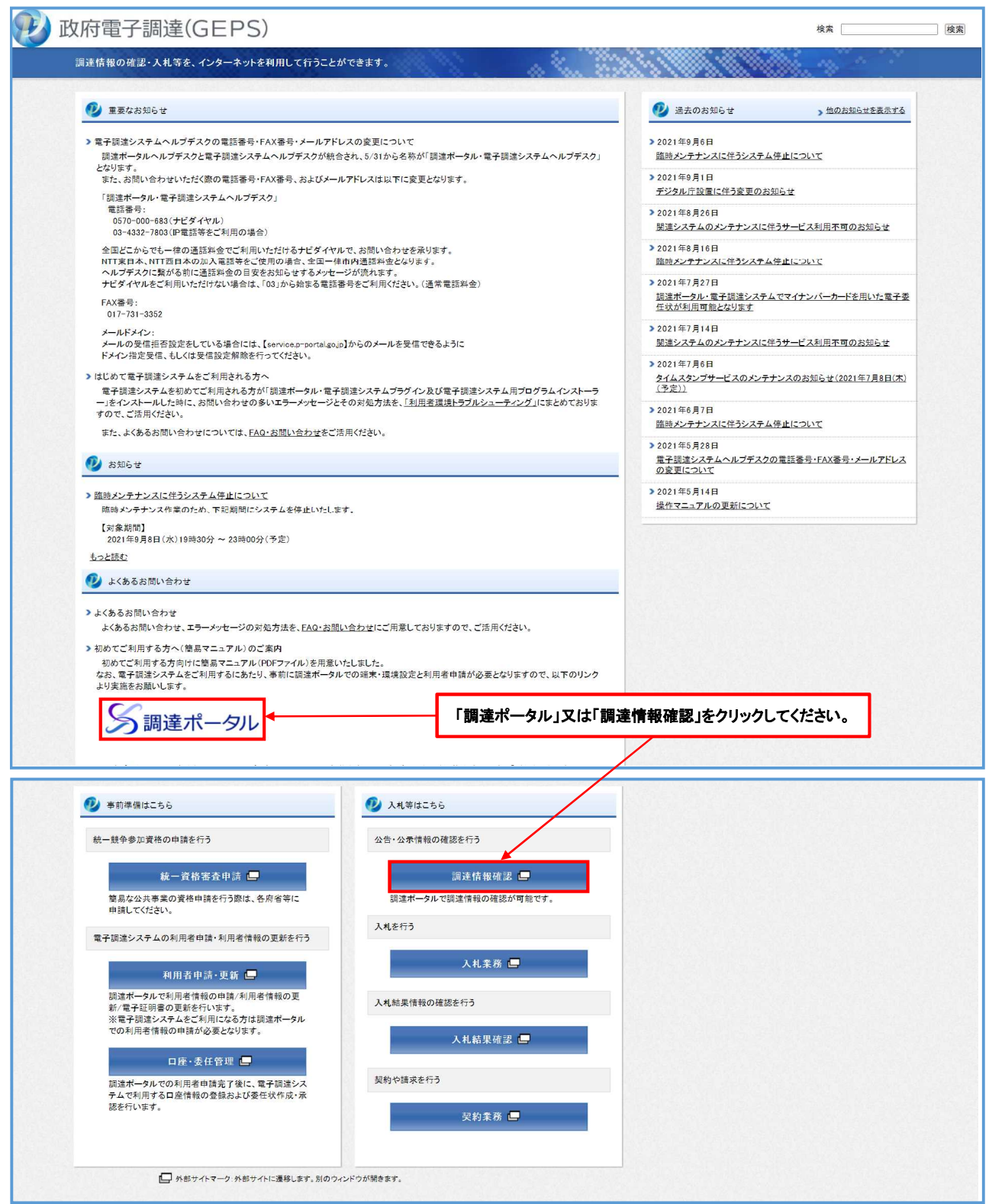

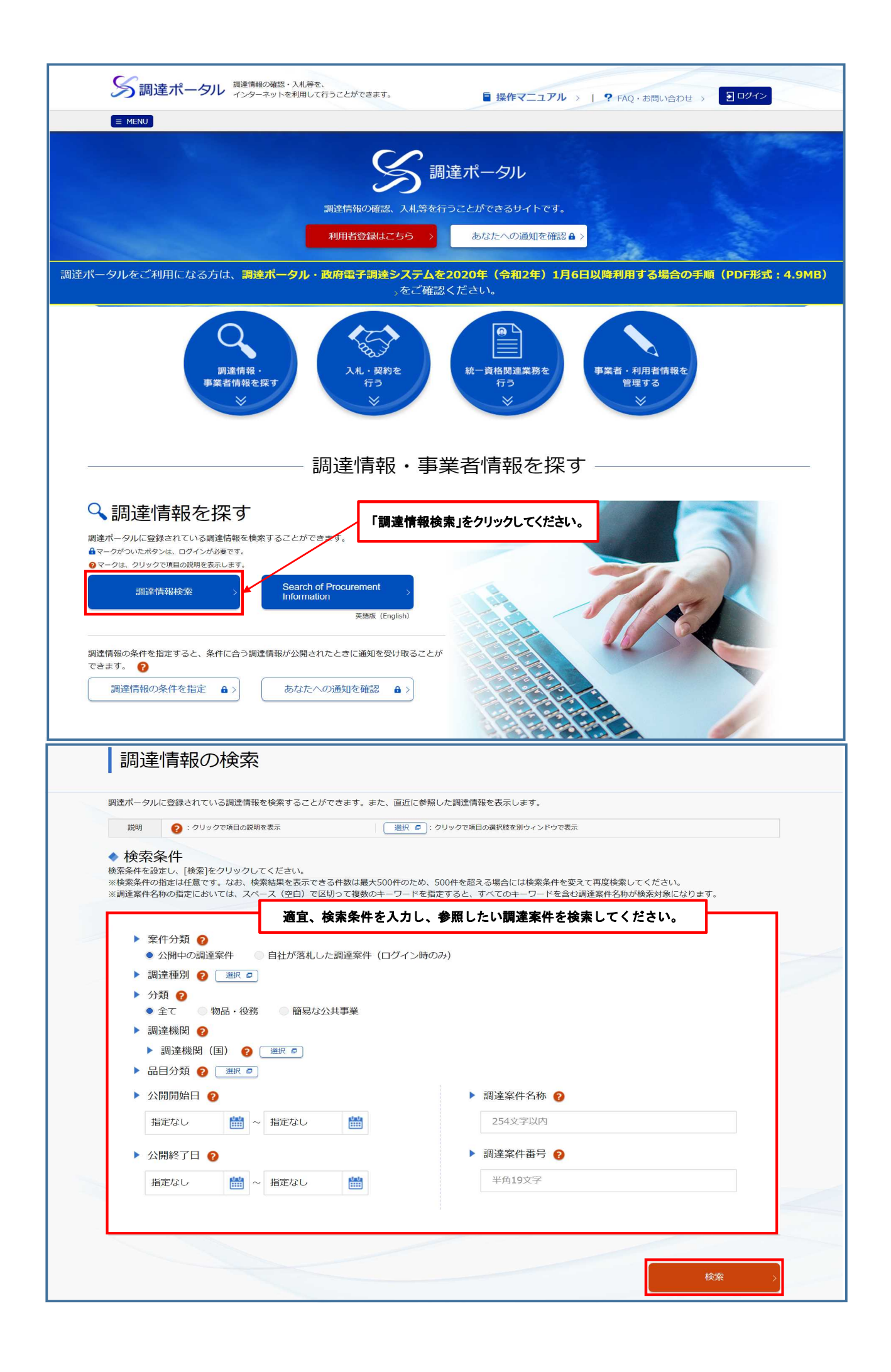

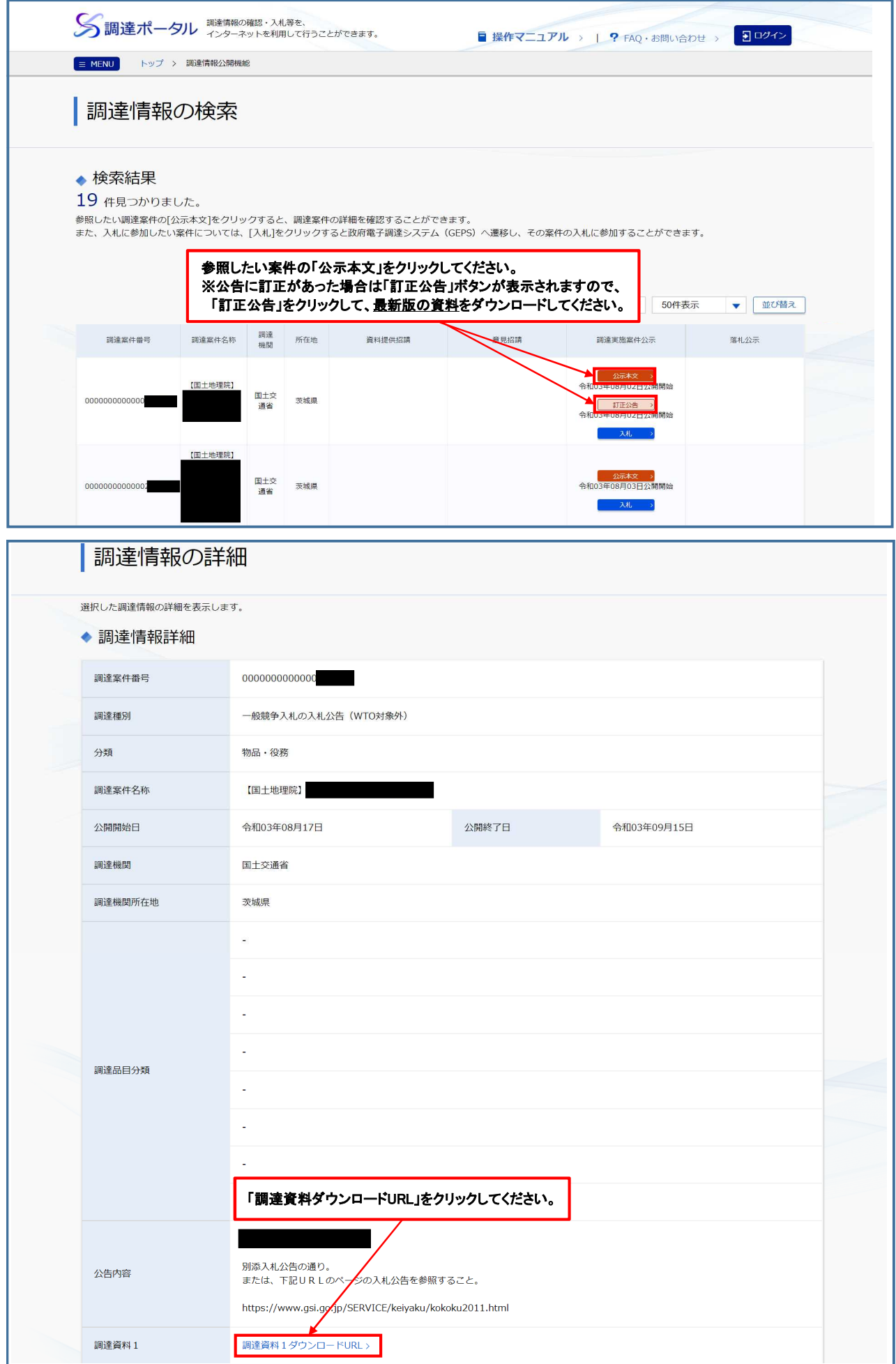

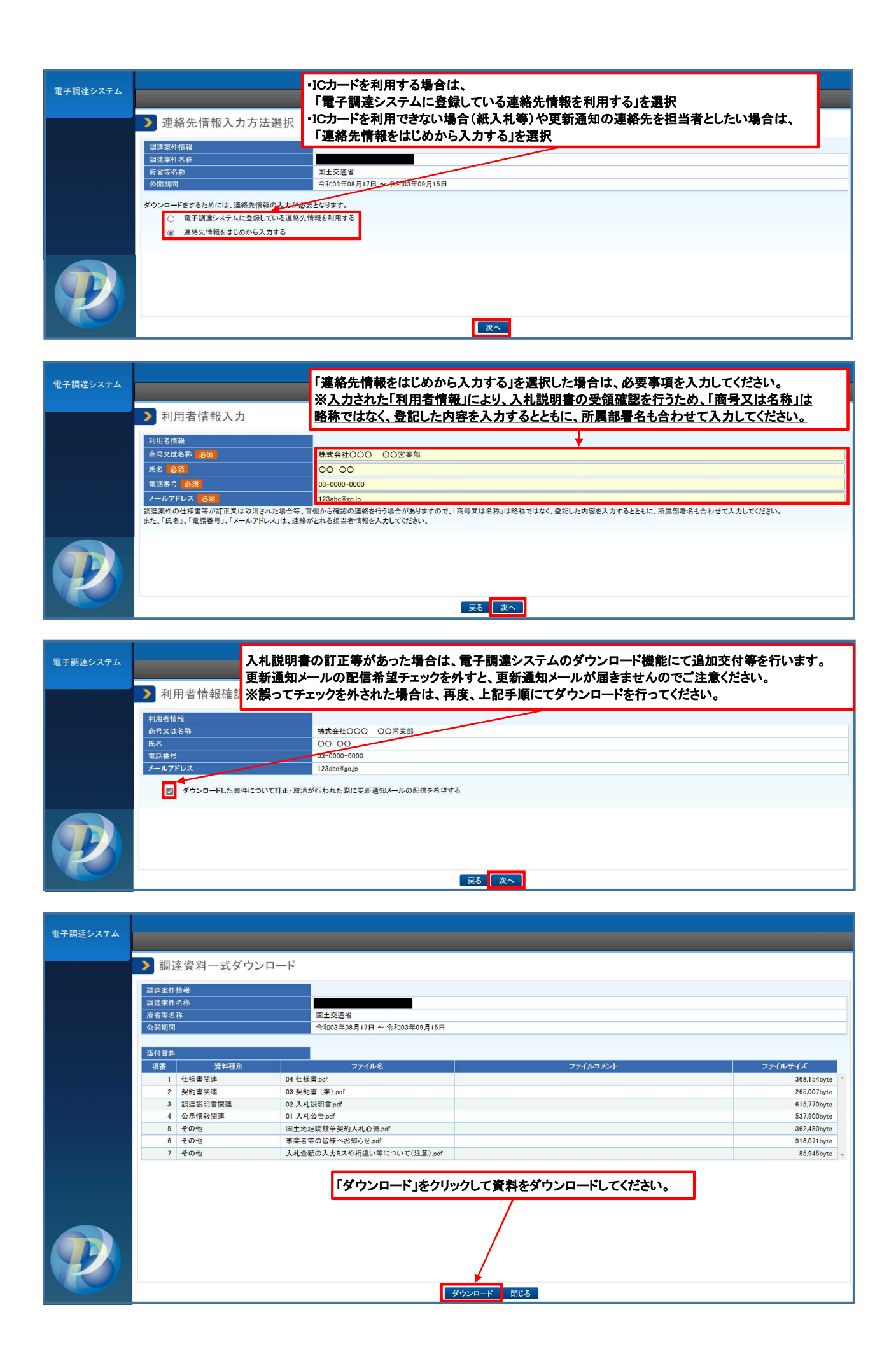